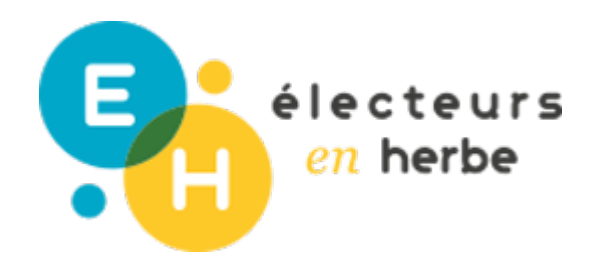

# Présentiel ? Distanciel ?

# **Animer des débats à distance**

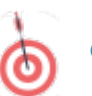

# **OBJECTIFS**

- Créer les conditions favorables à l'interaction et à l'expression de chacun
- Utiliser les outils et supports numériques pour créer de l'interaction

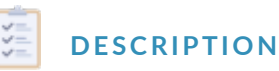

Cette fiche vous permettra de comprendre comment adapter votre méthodologie d'animation des débats à distance, en vous appuyant notamment sur les fonctionnalités offertes par les outils de visioconférence.

### SOCLE COMMUN

# DURÉE

Domaine 2 : Les méthodes et outils pour apprendre

Mobiliser des outils numériques pour apprendre, échanger, communiquer

> • Domaine 3 : La formation de personne et du citoyen

Maîtriser l'expression de sa sensibilité et de ses opinions, respecter celles des autres

Entre 1h et 1h30 maximum pour chaque session

# RESSOURCES

Les outils de visioconférence que vous pouvez utiliser :

- la<br>Zoom décou<u>lvioe</u>uzheit <u>utor</u>ipeolur mieux le maîtriser
- · Google Medenicoul roeuzteit utorined ur mieux le maîtriser
- Microsoft Teadméscou<u>lvoeuzkeit utnator</u>ipeolur mieux le maîtriser
- · Jitsi Meeté cou<mark>vrœuzteit ut ntoripe dur mieux le</mark> maîtriser

Les outils d'animation de débats que vous pouvez utiliser :

- \* Beekastdécoulvouteit utatoripeolur mieux le maîtriser
- · Miro: décou<mark>lv peuzkeit utnatoripeolur</mark> mieux le maîtriser
- Klaxoon découvroeuz teit utorige dur mieux le maîtriser

# MATÉRIEL NÉCESSAIRE

- un ordinateur (équipé d'une caméra, d'un mic son)

- une connexion internet

# Method

#### POUR COMMENCER :

Pour commencer, il est essentiel de sélectionner les outils que vous allez u d'animation. Dans l'onglet "Ressources" nous vous proposons une liste d'out temps d'animation en visioconférence. La liste de ces outils n est pas exhau accessibles gratuitement, mais possèdent également une version payante qu complémentaires. Par ailleurs, pour vous guider dans vos choix, vous pouve outils", qui met en avant les caractéristiques de certains d'entre eux :

La boussole des outils

Le plus fonctionnel [Zoo](https://zoom.us/)mest, dans sa version payante, I outil de visioconférence le plus complet sont riches (capacité d accueil jusqu à 1000 personnes, possibilités de crée comptes rendus de connexion détaillés &). Ce n est en revanche pas l outil d des données privées de ses utilisateurs.

#### Le plus éthique

[Jit](https://meet.jit.si/)seist un logiciel libre, son programme et son fonctionnement sont donc transparents utilisateurs et leur vie privée sont respectées. Dans son offre payante, il co supplémentaires, mais une grande partie de ces fonctionnalités sont déjà di

#### Les plus interactifs

[Klaxo](https://klaxoon.com/fr/) e Beekassont les deux outils qui permettent le plus d'interactions. Ils im participants dans l animation du temps, notamment via des outils de gamific En revanche, dans leurs versions gratuites, ils sont tous les deux très limite

#### Le plus complet

Dans le cadre de l animation Modroenst déebapt us commiplet. Il permet de créer des n kanban, des cartes conceptuelles,... Mais aussi des tableaux sur lesquels le des commentaires, voter pour des idées qu ils souhaitent soutenir. Il faudra pour avoir accès à la majeure partie des fonctionnalités.

### ÉTAPE 1 : POSER LE CADRE :

Pour organiser un débat à distance, deux possibilités s offrent à vous : utili visioconférence, ou coupler les temps en visioconférence à de**sligo**tils d animation [Klaxo](https://klaxoon.com/fr/) Breekast n fonction du temps dont vous disposez, de votre maîtrise et/outilité de l'accessibilité de l'a encore de vos préférences, vous pouvez vous orienter vers l une de ces deu essentiel que chaque participant puisse prendre la parole et s exprimer. Pour et présenter les règles du débat, entre autres :

- Avant d intervenir, on se signale pour prendre la parole. Pour cela on u d interaction proposées par I outil (par exemple : la fonction Lever la r débat nous donne la parole avant d intervenir ;
- \* Tous les participants gardent leurs micros fermés, seul le micro de la p doit être ouvert. Cela permettra de limiter les interférences et les probl possible, demander également à la personne qui intervient d ouvrir sa c
- On a le droit de ne pas être d accord avec la personne qui intervient, m On ne coupe pas la parole, on réagit dans le chat ou on attend la fin de ne réagit pas de façon véhémente. On argumente, on explique les raisor

Ces règles devront impérativement être présentées aux participants en amor

# ÉTAPE 2 : SI L ANIMATEUR CHOISIT D ANIMER SON DÉBAT OUTILS DE VISIOCONFÉRENCE :

Dans ce cas de figure, il vous faudra faire preuve de créativité et d'ingénios débat aux modes de communication en distanciel. Voici quelques exemples d appliquées à deux activités phares d Electeurs en herbe :

· [Le débat m](https://www.electeursenherbe.fr/activity/le-debat-mouvant/)ou Panut pallier à la problématique du positionnement dans le participants de préparer chacun deux panneaux : un panneau avec l inse l inscription Contre . Vous pouvez ensuite organiser le débat comme ha affirmation et proposer aux participants de se positionner en présentant impérativement que les participants allument leurs caméras, les micros

de la synthèse, vous pouvez demander à chaque groupe d'énoncer les al plus solides, et les capitaliser sur un document commun.

· [Le jeu d](https://www.electeursenherbe.fr/activity/le-jeu-de-role/)e (pôdèdoierie) : Comme énoncé ci-dessus, demandez aux particip présentant le panneau Pour ou le panneau Contre . Constituez ensuite la partie en sous-groupe, certains outils de visioconférences vous offre groupes. C estZeocras [de](https://meet.google.com/) ogle Memetis attention, ces fonctionnalités sont payantes). Vous pouvez également constituer des salons audio ou en vis puissent travailler ensemble. Au moment de la restitution, vous pouvez visioconférence.

# ÉTAPE 2 (BIS) : SI L ANIMATEUR CHOISIT DE COUPLER S OUTILS PARTICIPATIFS :

Des outils [comm](https://www.beekast.com/fr/)e to abitaxo on the irovous permettront d impliquer différemment les pa temps de débat. Ces outils vous permettent d adapter effi[cace](https://www.electeursenherbe.fr/activity/le-forum-ouvert/) m[ent](https://www.electeursenherbe.fr/activity/le-world-cafe/) des temp [ca](https://www.electeursenherbe.fr/activity/le-world-cafe/)féEn effet, ces outils permettent d organiser en direct des sondages, des L outlil rovous permettra d impliquer encore davantage les participants dans le fonctionnalité énoncées précédemment, ils pourront en effet :

- poser des idées sur des post-it ;
- commenter des idées ;
- voter pour des idées auxquelles ils adhèrent ;

L usage de ces outils permet d impliquer plus directement chaque participan substituent pas aux outils de visioconférences, qui devront quoi qu il en soi les échanges directs à l oral restent au cSur des interactions et échanges.